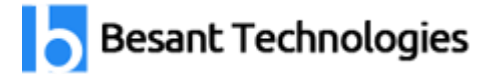

## **Syllabus of Excel and Advanced Excel Training in Bangalore**

## **Basic Excel**

- $\triangleright$  Excel tutorial
- $\triangleright$  Text to Columns
- Concatenate
- $\triangleright$  The Concatenate Function
- > The Right Function with Concatenation
- > Absolute Cell References
- $\triangleright$  Data Validation
- $\triangleright$  Time and Date Calculations
- Conditional Formatting
- Exploring Styles and Clearing Formatting
- **►** Using Conditional Formatting to Hide Cells
- $\triangleright$  Using the IF Function
- **Example 2018**<br> **Example 2018** The "Value if false" Condition to Text
- $\triangleright$  Pivot Tables
- $\triangleright$  Creating a Pivot Table
- $\triangleright$  Specifying PivotTable Data
- Changing a PivotTables Calculation
- $\triangleright$  Filtering and Sorting a PivotTable
- $\triangleright$  Creating a PivotChart
- $\triangleright$  Grouping Items
- Updating a PivotTable
- $\triangleright$  Formatting a PivotTable
- **▶** Using Slicers
- $\triangleright$  Charts
- $\triangleright$  Creating a Simple Chart
- $\triangleright$  Charting Non-Adjacent Cells
- $\triangleright$  Creating a Chart Using the Chart Wizard
- $\triangleright$  Modifying Charts

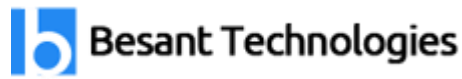

- Moving an Embedded Chart
- $\triangleright$  Sizing an Embedded Chart
- $\triangleright$  Changing the Chart Type
- $\triangleright$  Chart Types
- $\triangleright$  Changing the Way Data is Displayed
- > Moving the Legend
- **▶** Formatting Charts
- $\triangleright$  Adding Chart Items
- Formatting All Text
- $\triangleright$  Formatting and Aligning Numbers
- $\triangleright$  Formatting the Plot Area
- Formatting Data Markers
- $\triangleright$  Pie Charts
- $\triangleright$  Creating a Pie Chart
- > Moving the Pie Chart to its Own Sheet
- > Adding Data Labels
- $\triangleright$  Exploding a Slice of a Pie Chart
- Data Analysis − Overview
- $\triangleright$  types of Data Analysis
- Data Analysis Process
- $\triangleright$  Working with Range Names
- Copying Name using Formula Autocomplete
- $\triangleright$  Range Name Syntax Rules
- $\triangleright$  Creating Range Names
- $\triangleright$  Creating Names for Constants
- $\triangleright$  Managing Names
- $\triangleright$  Scope of a Name
- $\triangleright$  Editing Names
- $\triangleright$  Applying Names
- Using Names in a Formula
- $\triangleright$  Viewing Names in a Workbook
- $\triangleright$  Copying Formulas with Names

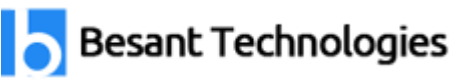

- $\triangleright$  Difference between Tables and Ranges
- $\triangleright$  Create Table
- $\triangleright$  Table Name
- $\triangleright$  Managing Names in a Table
- > Table Headers replacing Column Letters
- $\triangleright$  Propagation of a Formula in a Table
- $\triangleright$  Resize Table
- $\triangleright$  Remove Duplicates
- $\triangleright$  Convert to Range
- $\triangleright$  Table Style Options
- $\triangleright$  Table Styles
- $\triangleright$  Cleaning Data with Text Functions
- $\triangleright$  Removing Unwanted Characters from Text
- Extracting Data Values from Text
- ▶ Formatting Data with Text Functions

## Advance Exce<sup>B</sup>esant Technologies

- $\triangleright$  Date Formats
- $\triangleright$  Conditional Formatting
- $\triangleright$  Sorting
- $\triangleright$  Filtering
- $\triangleright$  Lookup Functions
- $\triangleright$  Pivoting

Learn how to use [Microsoft](https://www.besanttechnologies.com/microsoft-excel-training-in-bangalore) Excel from beginner level to advanced techniques which are taught by experienced working professionals. This Advance Excel Course will Covers more than 50+ dynamic excel formulas, excel formatting, Functions, VBA, Macros with Hands-on demo Classes.